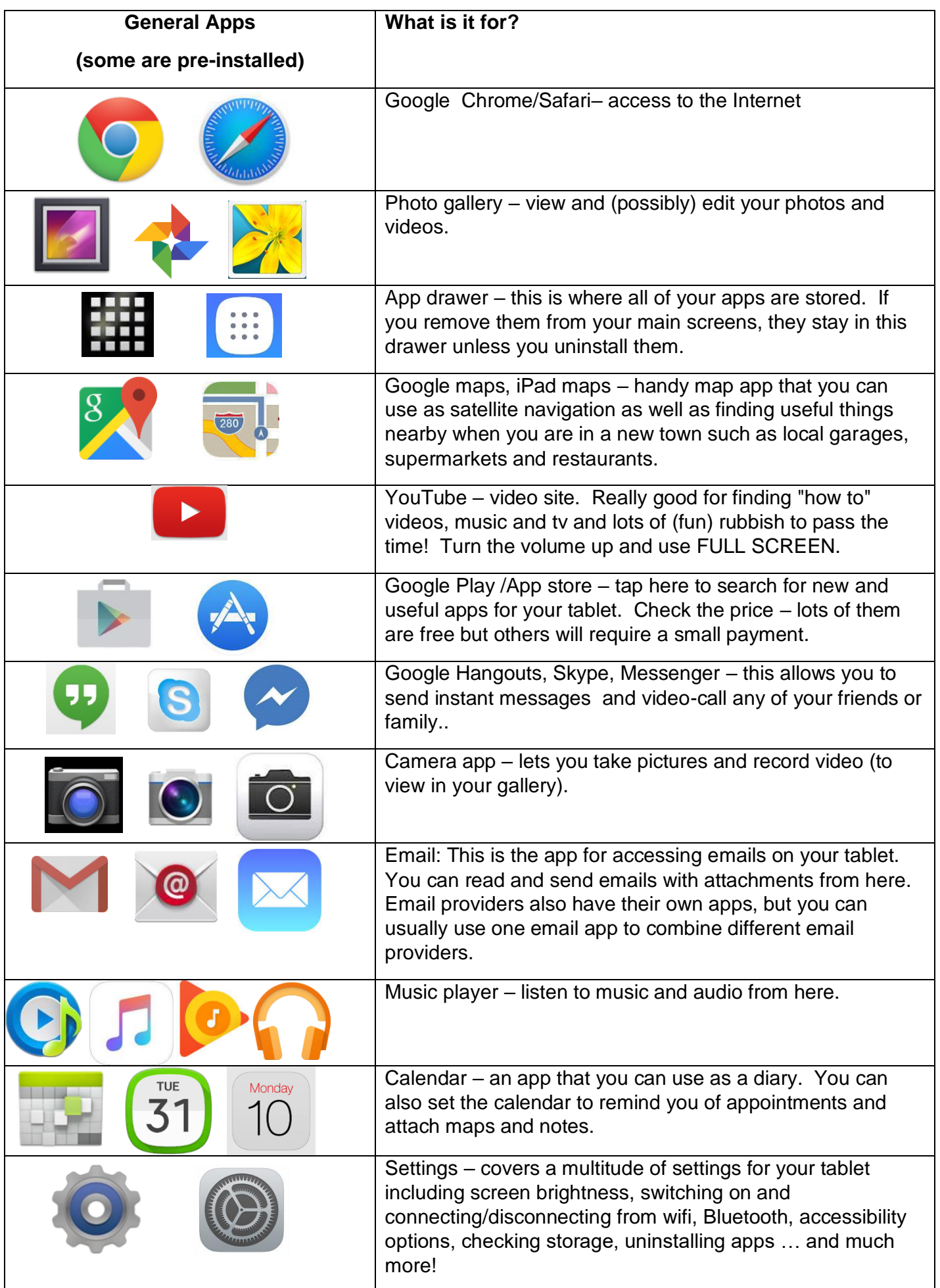

**Tablet Reference Sheet - Icons**